Gemeinde<br>Waldkirch

**Technische Betriebe** 

## **Elektronisches/Papierloses Meldewesen ElektroForm:**

Fragen und Antworten (FAQ)

Hier finden Sie Antworten zu den wichtigsten Fragen im Zusammenhang mit der Einführung des elektronischen Meldewesens der Technischen Betriebe Waldkirch (Stand November 2020)

Allgemein

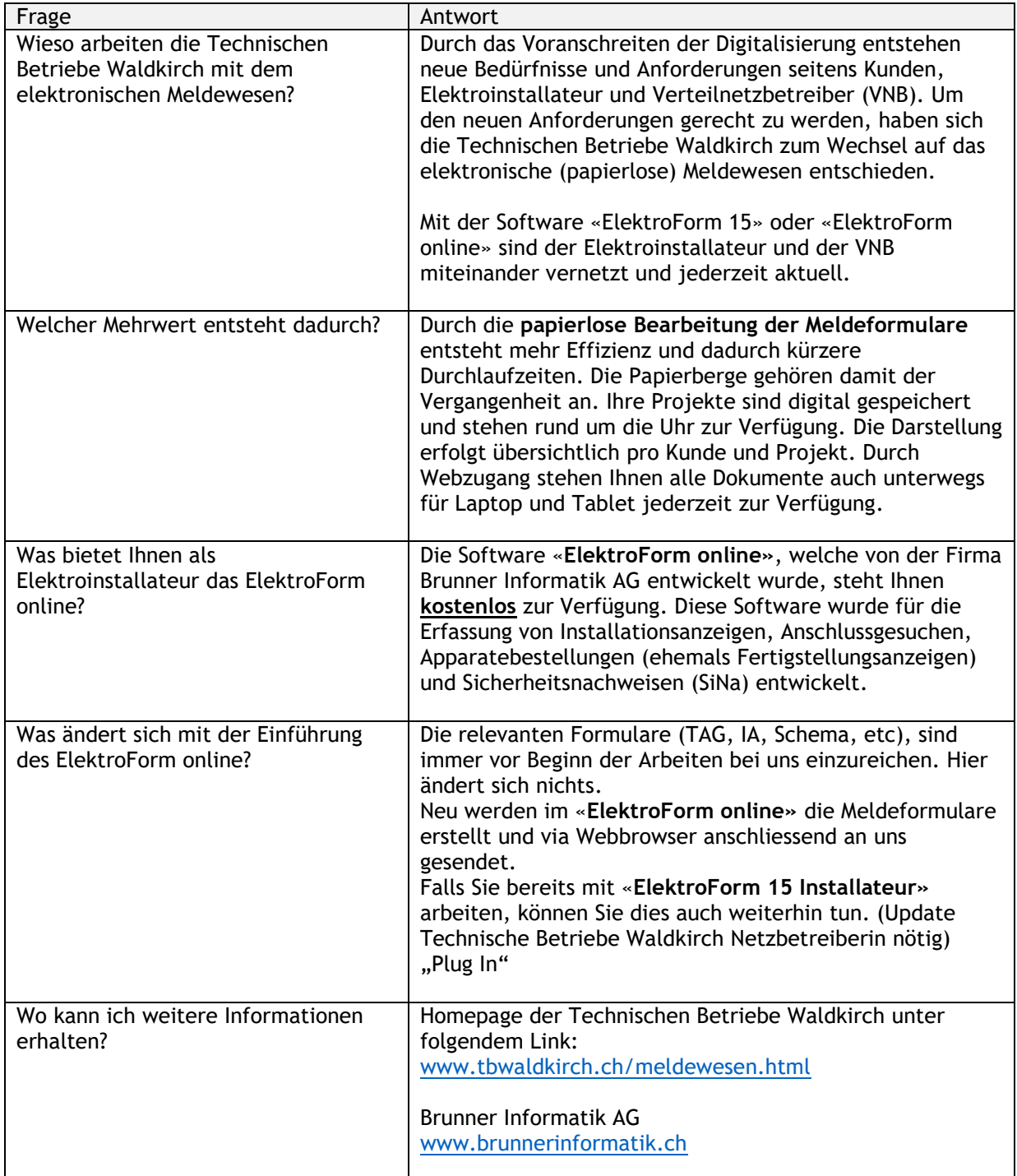

Anmelden im ElektroForm online / ElektroForm

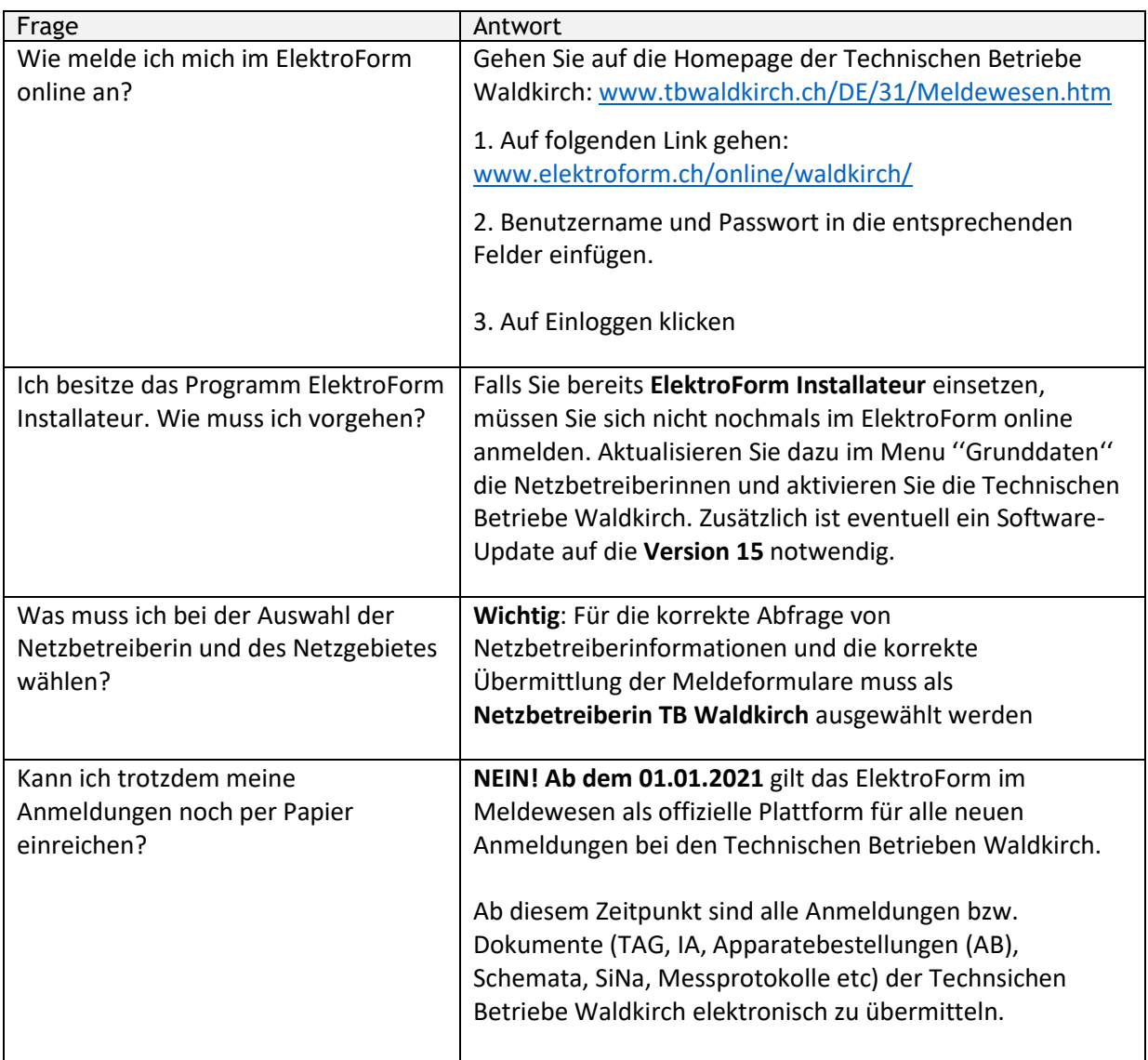

Meldeformulare und deren Prozesse

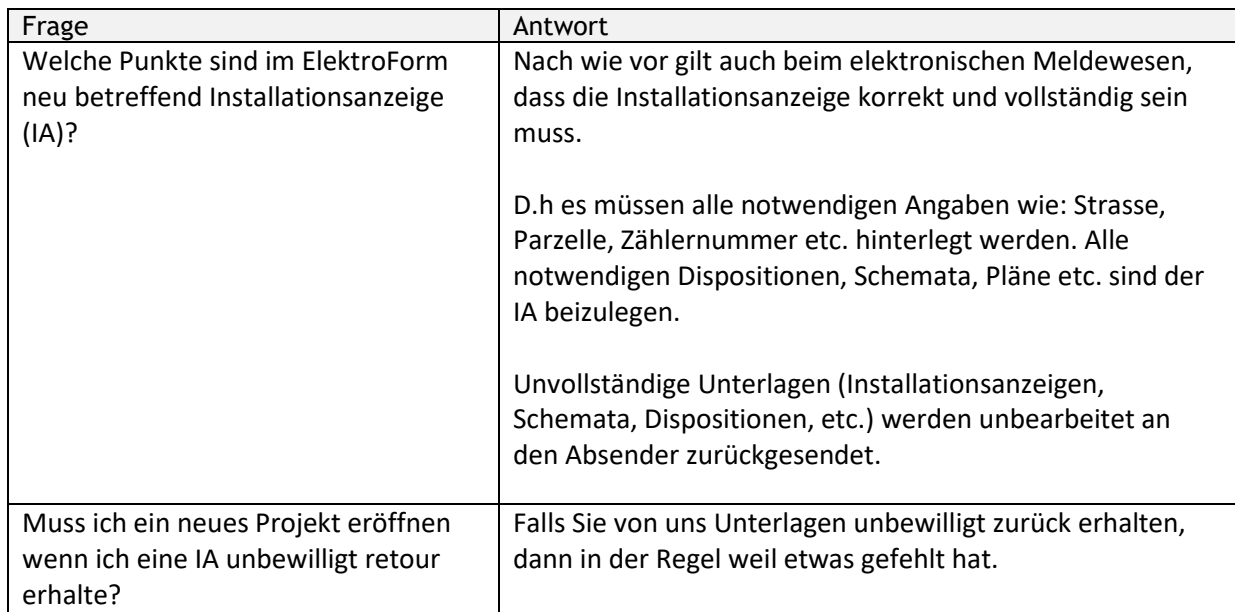

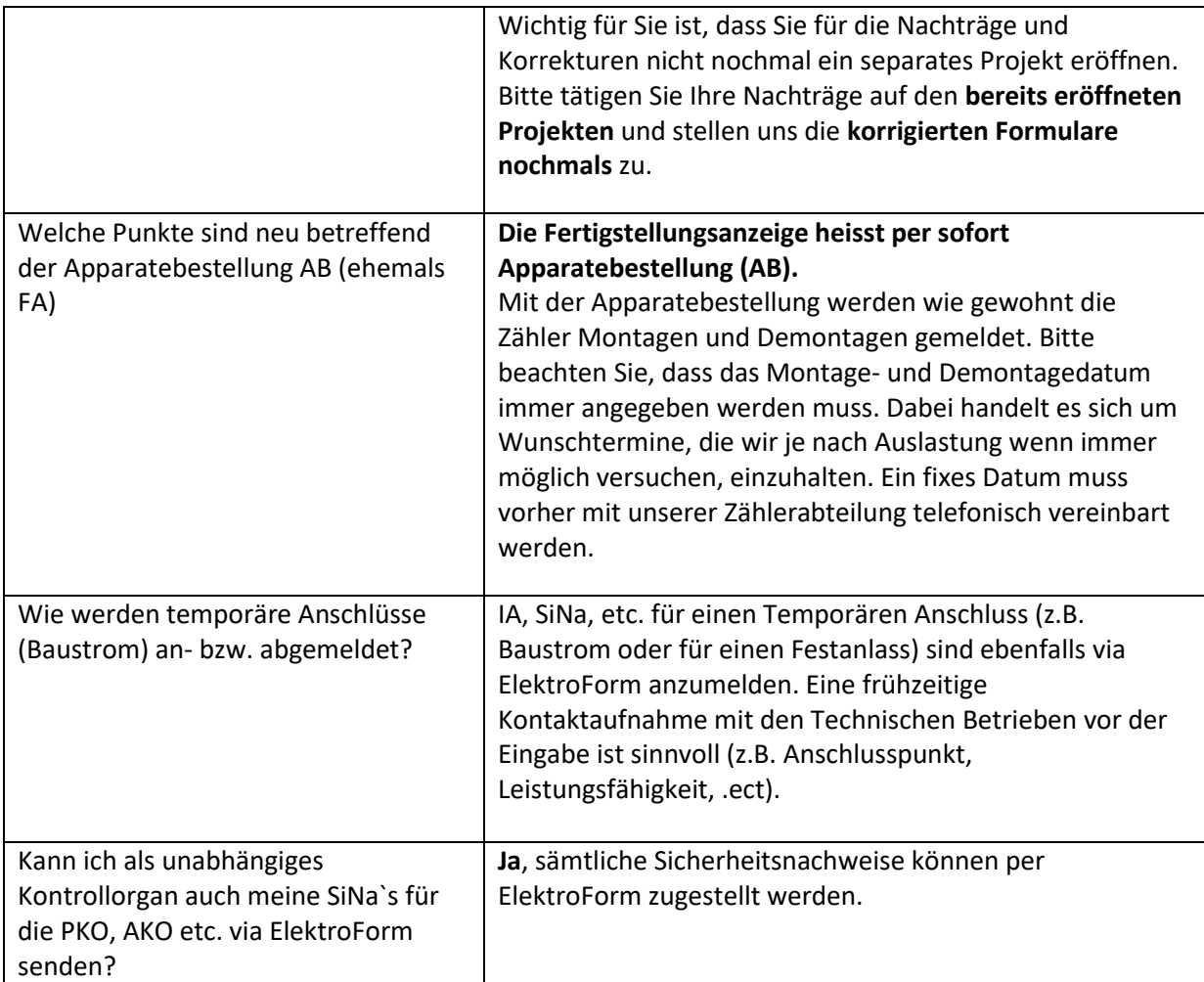

Kontakte für Fragen im Zusammenhang mit ElektroForm / ElektroForm online

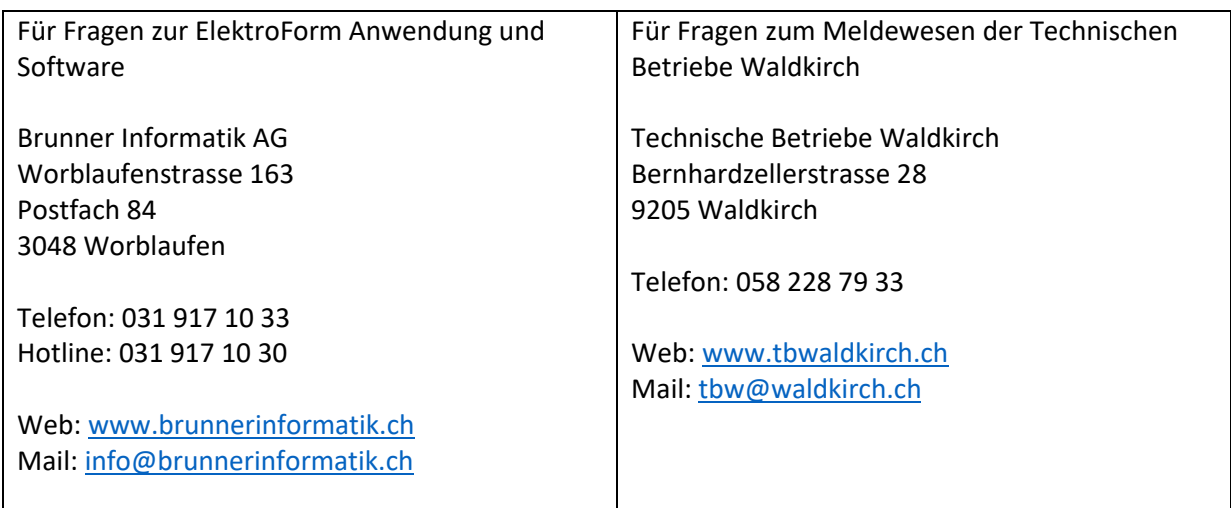